# OSDF: A Federation for all of Open Science

Brian Bockelman, Fabio Andrijauskas HTC23, Madison, WI

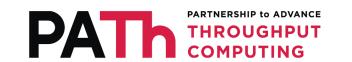

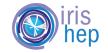

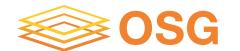

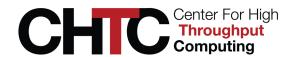

#### OSDF: In the OSG Fabric of Services

The Open Science Data Federation (OSDF) service federates datasets in disparate repositories into a coherent namespace and to deliver their objects to computational capacity through a network of caches.

- The OSDF connects <u>dataset providers</u> to the federation via the <u>origin</u> service.
- The value to the provider is a uniform set of client tools, authorization models, and help scaling data access.

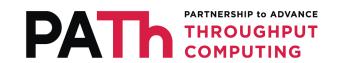

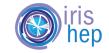

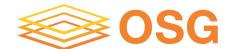

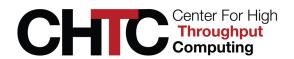

#### **OSDF** Architecture

- An <u>origin service</u> integrates the object store into the OSDF in the same way a CE integrates a batch system into the OSPool. Interfaces to move data and map authorizations.
- The <u>cache service</u> stores and forwards objects, providing scalability to the data access.
- The <u>manager</u> selects a source/sink of an object for clients and maintains the namespace.

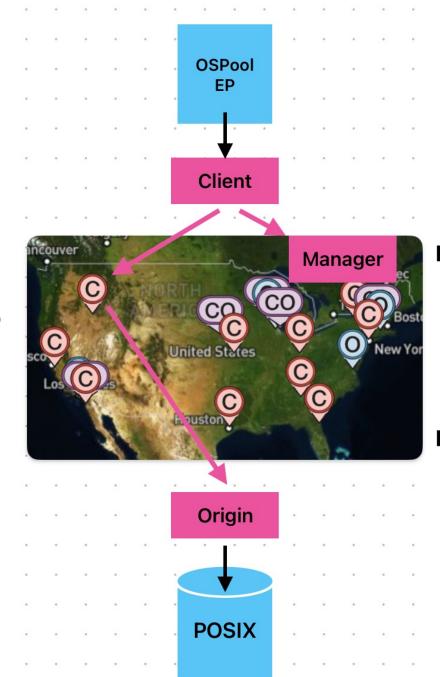

Data Caching Layer

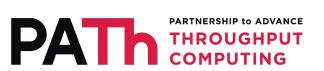

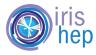

#### **OSDF** Architecture

- The OSPool is tightly integrated with the OSDF, giving jobs reliable, scalable means to move data in and out.
  - Same technique used by the CHTC, IGWN, PATh pools.
- OSDF is just starting to integrate more with campuses via the CC\* Storage awardees and address non-compute cases.

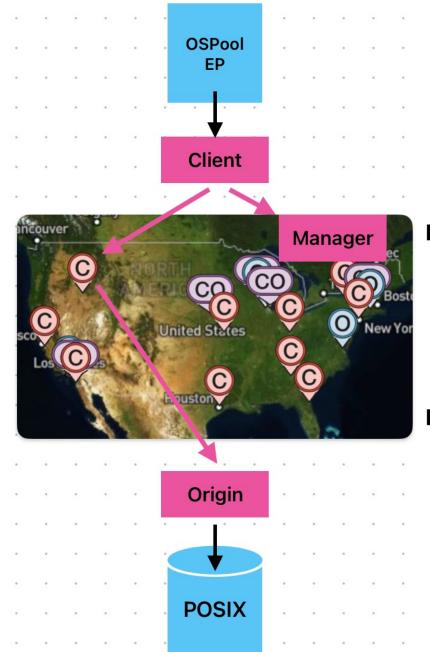

Data Caching Layer

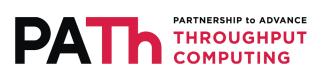

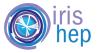

#### **OSDF Architecture - Vision**

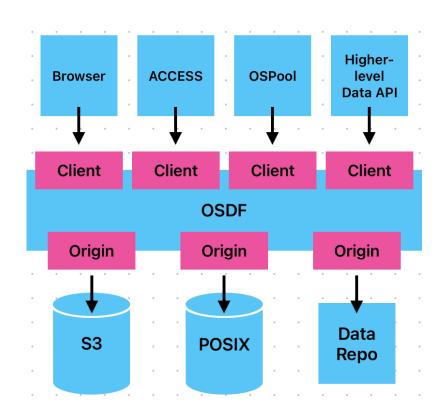

- Long-term vision: OSDF will become a platform, providing a 'transport bus', connecting a broad range of dataset providers to consumers.
  - Today, we just integrate POSIX backends which leaves out a wide range of storage types (S3, data repositories like DataVerse)
- It has the potential to become a platform beyond the CLI-centric, object delivery service it is today.

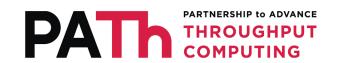

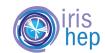

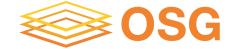

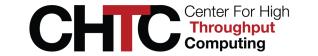

### Connecting to the OSDF

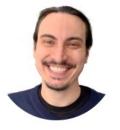

## Fabio Andrijauskas OSDF Operator

University of California San Diego

- The best way to connect a dataset to the OSDF is through the 'hosted' origin service.
- Place a host in your ScienceDMZ and have it added to the NRP's Nautilus distributed Kubernetes cluster.
  - This gives the OSDF operations team the ability to run containers in your ScienceDMZ.
- Expose the storage area you want to the Kubernetes host; coordinate with the operations team to determine exports and access control.

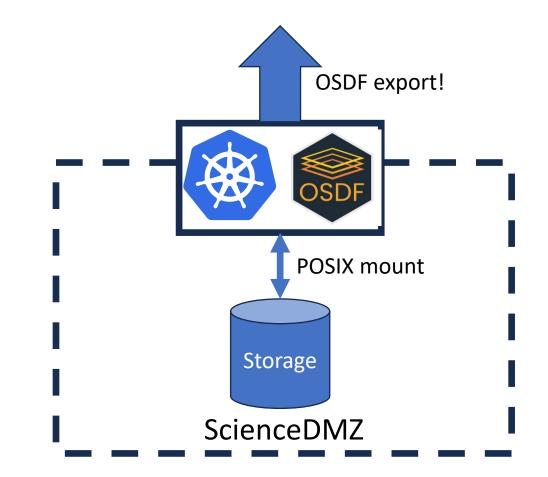

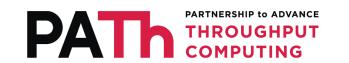

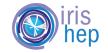

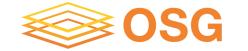

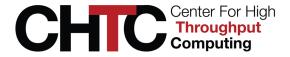

#### OSPool and HTCondor

- The OSPool is PATh's flagship HTCondor system.
- How confusing would it be if we called the software and the service the "OSPool"?

### That's exactly what we do with the OSDF!

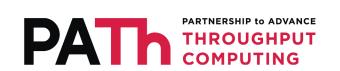

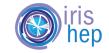

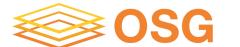

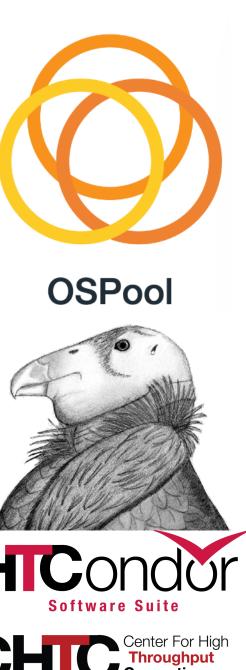

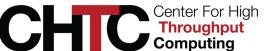

#### **OSDF & Pelican**

- We split out the technology powering the OSDF and christened it "Pelican".
  - The software is the same –
    integrating technologies like
    XRootD, SciTokens,
    OA4MP, and the 'stashcp'
    client utilities.

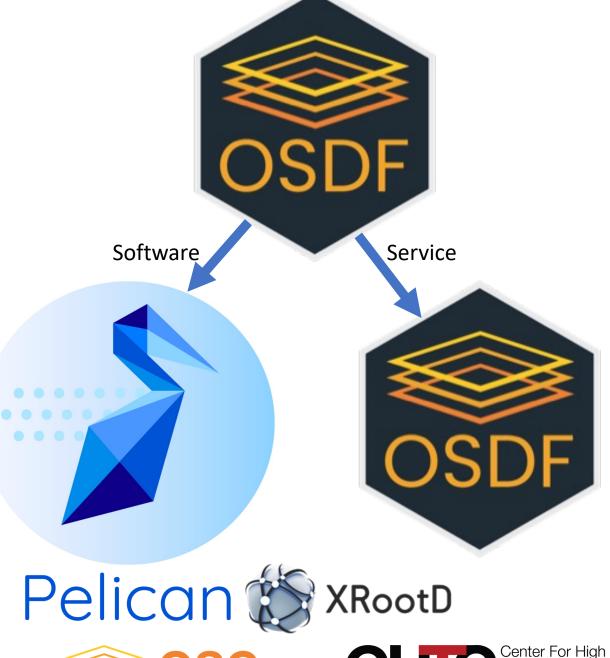

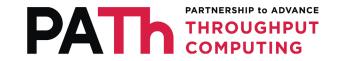

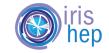

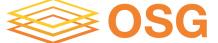

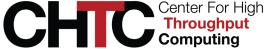

#### Pelican Software Suite

- The Pelican Software Suite is barreling toward its first release.
  - It will be released as a single, statically-linked binary (no library dependencies) that has both client and server components. Server requires a local install of XRootD, of course.

```
$ pelican object get /test/query1 ./
```

pelican origin serve -f https://director.example.com -v /tmp/stash/:/test

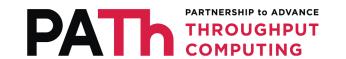

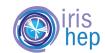

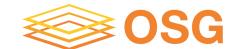

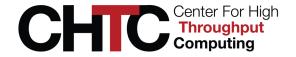

#### Pelican Software Suite

- Just like you configure a HTCondor client to talk to the OSPool, you need to configure Pelican to talk to the OSDF.
- To ease the lives of OSDF users, one can rename/symlink the binary to 'osdf' and it'll default to the OSDF instance:

```
$ osdf object get /osgconnect/public/dweitzel/blast/queries/query1 ./
```

 Similarly, if you are an avid user of stashcp or HTCSS's OSDF plugin, rename the binary to have compatible behavior:

```
$ stashcp /osgconnect/public/dweitzel/blast/queries/query1 ./
```

An enormous amount of work to do here – watch this area over the next year!

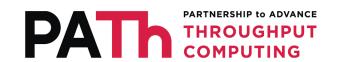

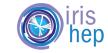

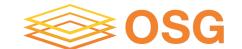

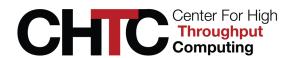

### OSDF Status – A view from Operations

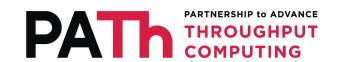

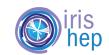

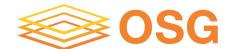

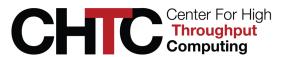

### Open Science Data Federation

- 1 Cache (50TB for cache) and one origin (1.6PB for origin storage): San Diego Super Computer Center San Diego California.
- 1 Cache (42TB for cache) and one origin (1.2 PB for origin storage): University of Nebraska-Lincoln Lincoln Nebraska.
- 1 Cache (29TB for cache) and one origin (1.2PB for origin storage): Massachusetts Green High-Performance Computing Center - Holyoke - Massachusetts.
- 1 Cache: Internet2 Boise Idaho (42TB for cache).
- 1 Cache: Internet2 Houston Texas (in installation).
- 1 Cache: Internet2 Jacksonville Florida (42TB for cache).
- 1 Cache: Internet2 Denver Colorado (42TB for cache).
- 1 Cache: Northeastern University Boston Massachusetts (42TB for cache).

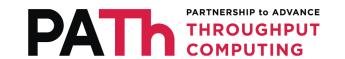

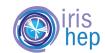

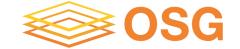

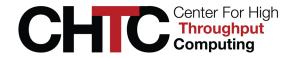

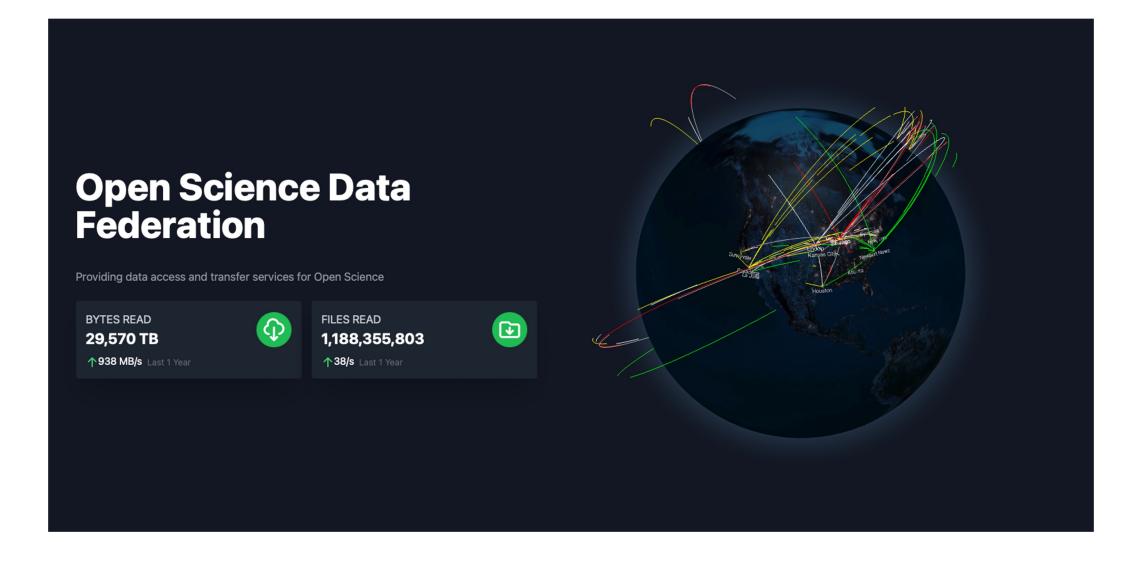

https://osdf.osg-htc.org

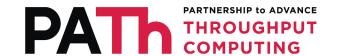

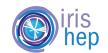

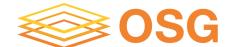

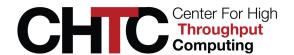

#### **OSDF Client**

StashCP is the client tool to download or upload files on the Open Science Data Federation.

**Download StashCP for your platform** rpm, deb, exe, static binary

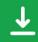

View the Source </>

#### **Terminal**

\$ stashcp /osgconnect/public/dweitzel/blast/queries/query1 ./
query1 done!

https://osdf.osg-htc.org/client

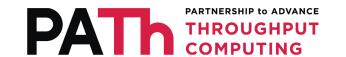

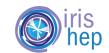

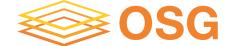

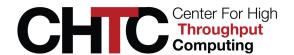

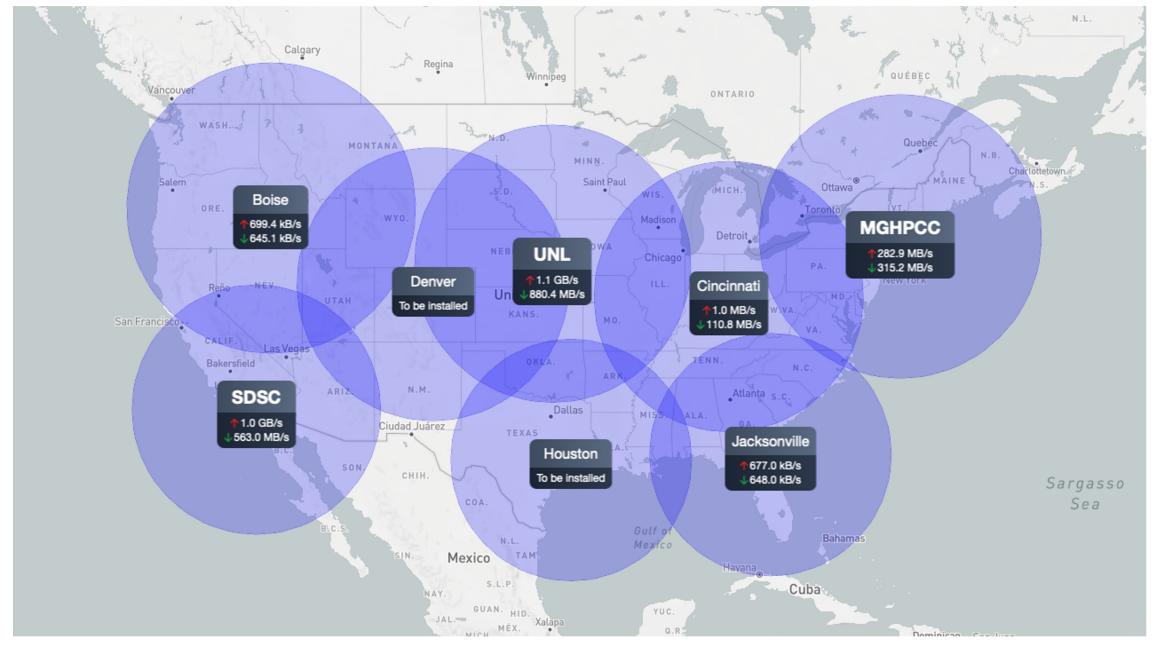

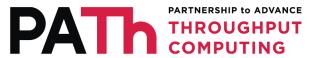

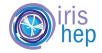

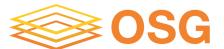

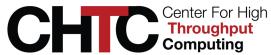

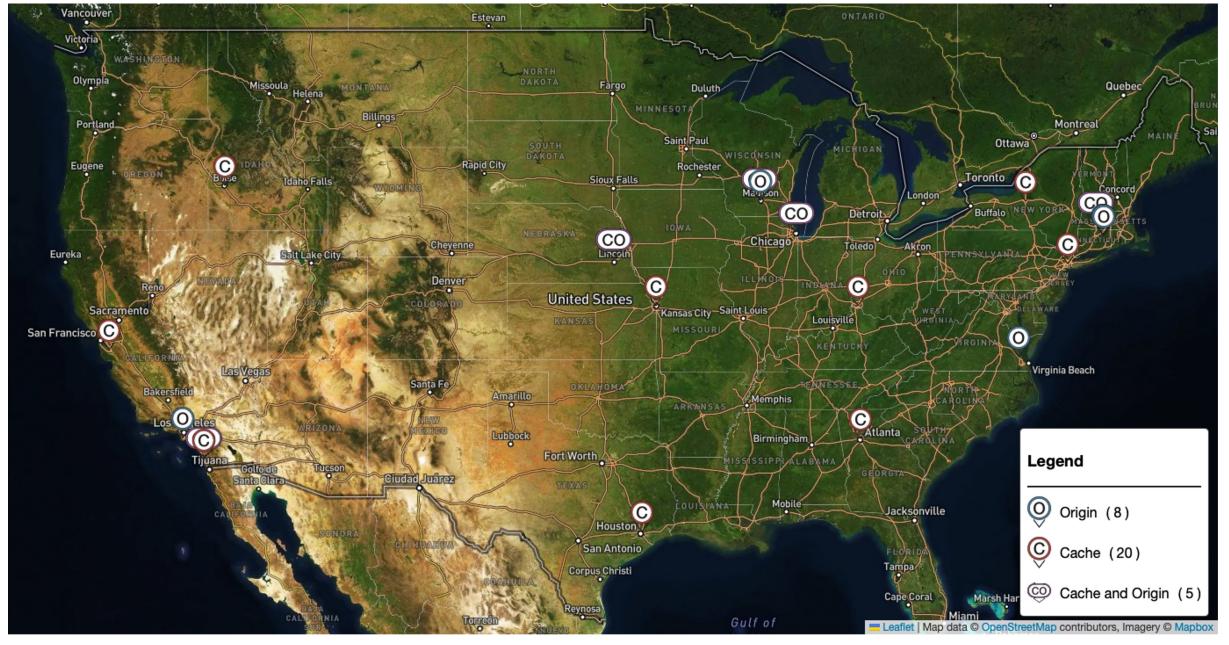

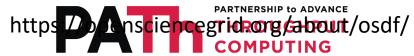

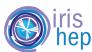

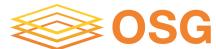

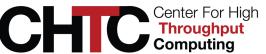

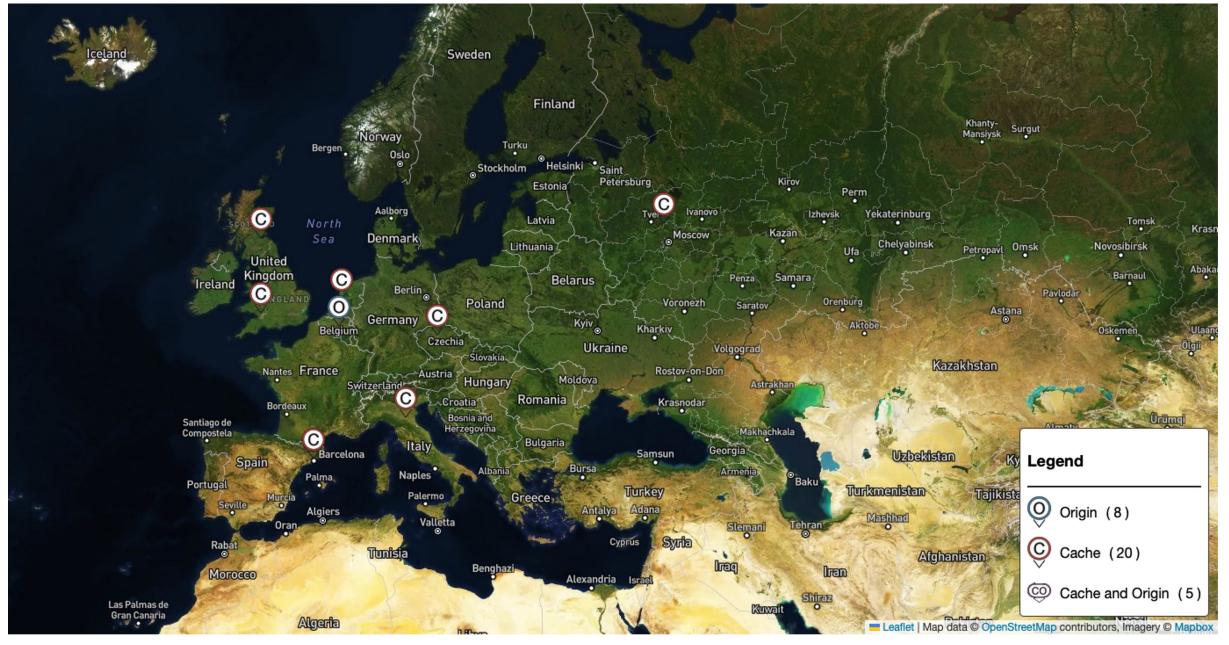

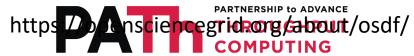

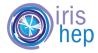

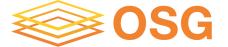

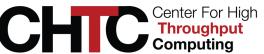

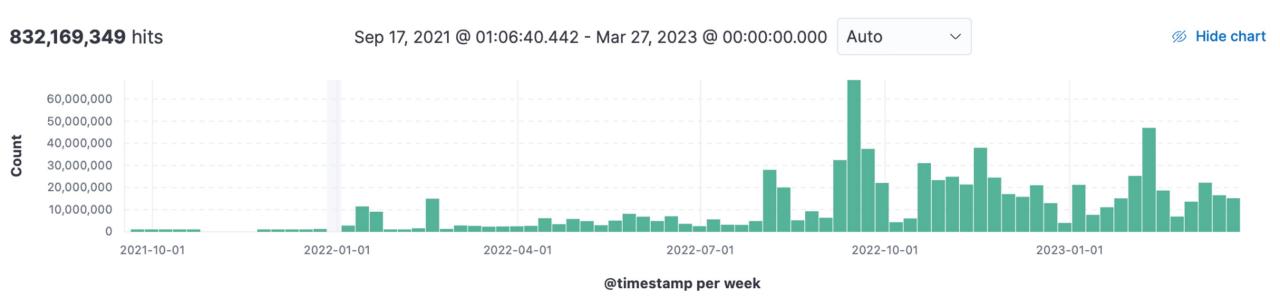

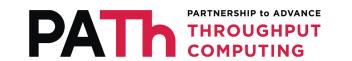

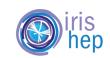

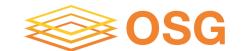

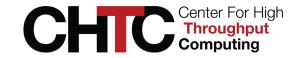

| ОК | Check SSL certificate                                     | =          | OK - Certificate 'stashcache.t2.ucsd.edu' will expire on Sat Nov 4 23:59:59 2023 +0000.       | 17 h                | 12.8 s                |
|----|-----------------------------------------------------------|------------|-----------------------------------------------------------------------------------------------|---------------------|-----------------------|
| ОК | HTTP Check<br>CVMFS Access                                | ≡‱         | HTTP OK: HTTP/1.1 200 OK - 94 bytes in 0.085 second response time                             | 17 h                | 12.8 s <b>84.6 ms</b> |
| ОК | Read and Write<br>check with<br>Scitoken<br>Authorization | ≡          | file on origin test0.2924439967576046: file on origin test0.2924439967576046: HTTP/1.1 200 OK | 2023-03-24 22:36:39 | 40.8 s                |
| ОК | Shoveler processed msg                                    | =          | shoveler_packets_received = 7108974                                                           | 25 h                | 52.8 s                |
| ОК | Stash cache<br>auth                                       | =          | WWW THE THE THE THE THE THE THE THE THE THE                                                   | 17 h                | 12.8 s                |
| ОК | Stash cache<br>copy check with<br>authentication          | =          | [' % Total % Received % Xferd Average Speed Time Time Time Current                            | 17 h                | 7.78 s                |
| ок | Stash cache<br>reports to<br>GRACC in the<br>past 4 days  | ≡‱         | GRACC received 727843 records                                                                 | 2023-02-06 21:25:02 | 12.8 s                |
| ОК | Stash cache shoveler status                               | =          | shovler_queue_size = 0                                                                        | 2023-03-23 16:31:51 | 12.8 s                |
| ОК | XRootD copy                                               | =          | [13B/13B][100%][===================================                                           | 17 h                | 3.79 s                |
| ОК | XRootD copy<br>per host                                   | =          | [8MB/10MB][ 80%][====================================                                         | 17 h                | 3.79 s                |
| ОК | XRootD<br>StashCache<br>cache Ping                        | <b>≡</b> ‱ | OK                                                                                            | 17 h                | 52.8 s                |

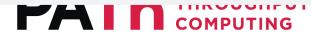

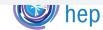

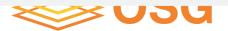

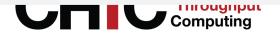

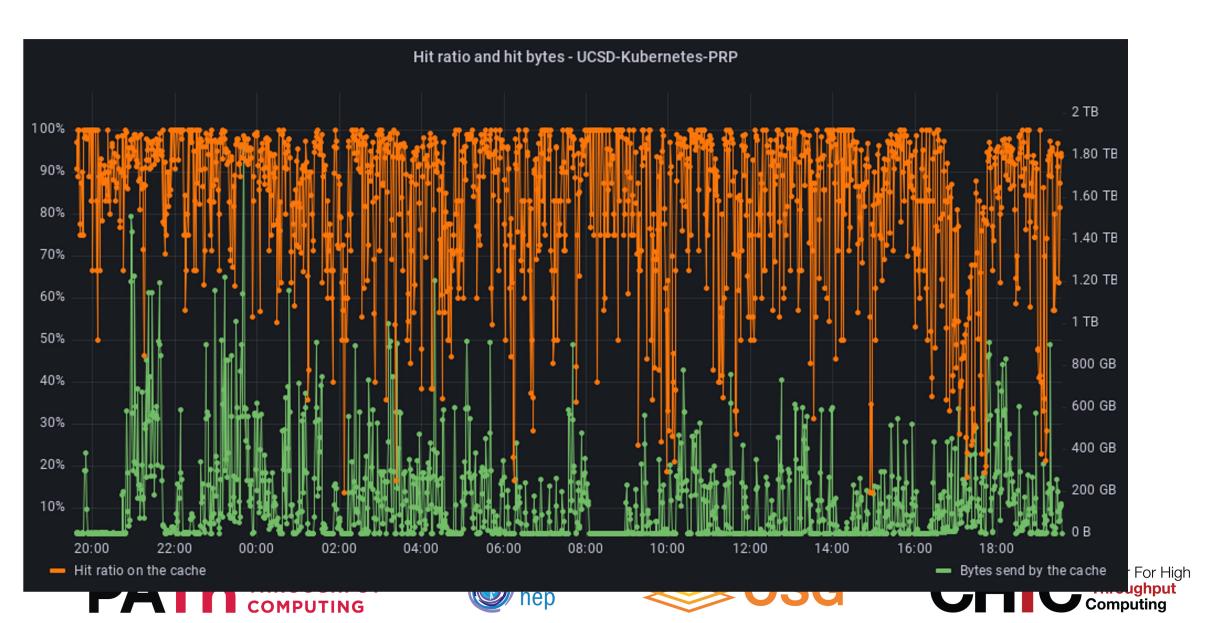

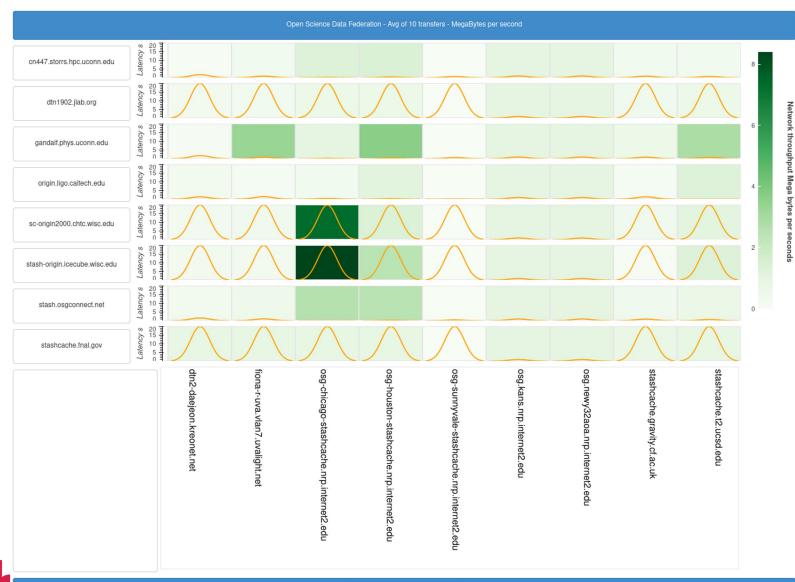

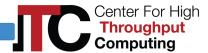

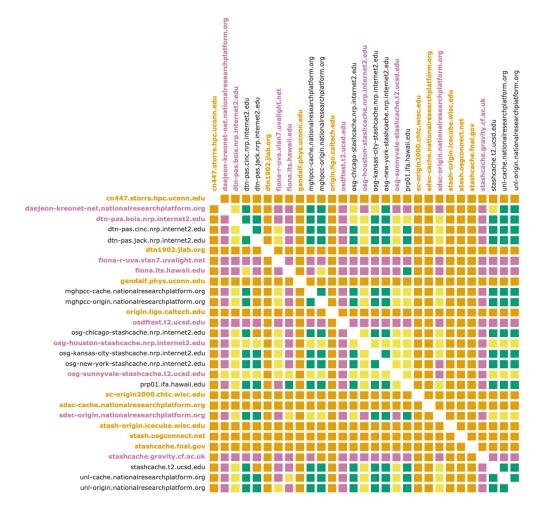

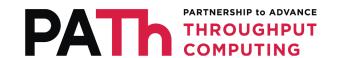

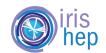

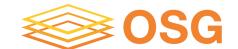

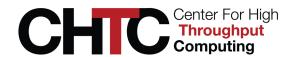

### Acknowledgements

This work is supported by NSF under Grant Nos. 2030508. Any opinions, findings, and conclusions or recommendations expressed in this material are those of the author(s) and do not necessarily reflect the views of the National Science Foundation.

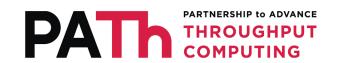

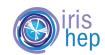

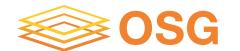

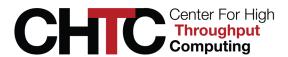